# PSE 31x-8

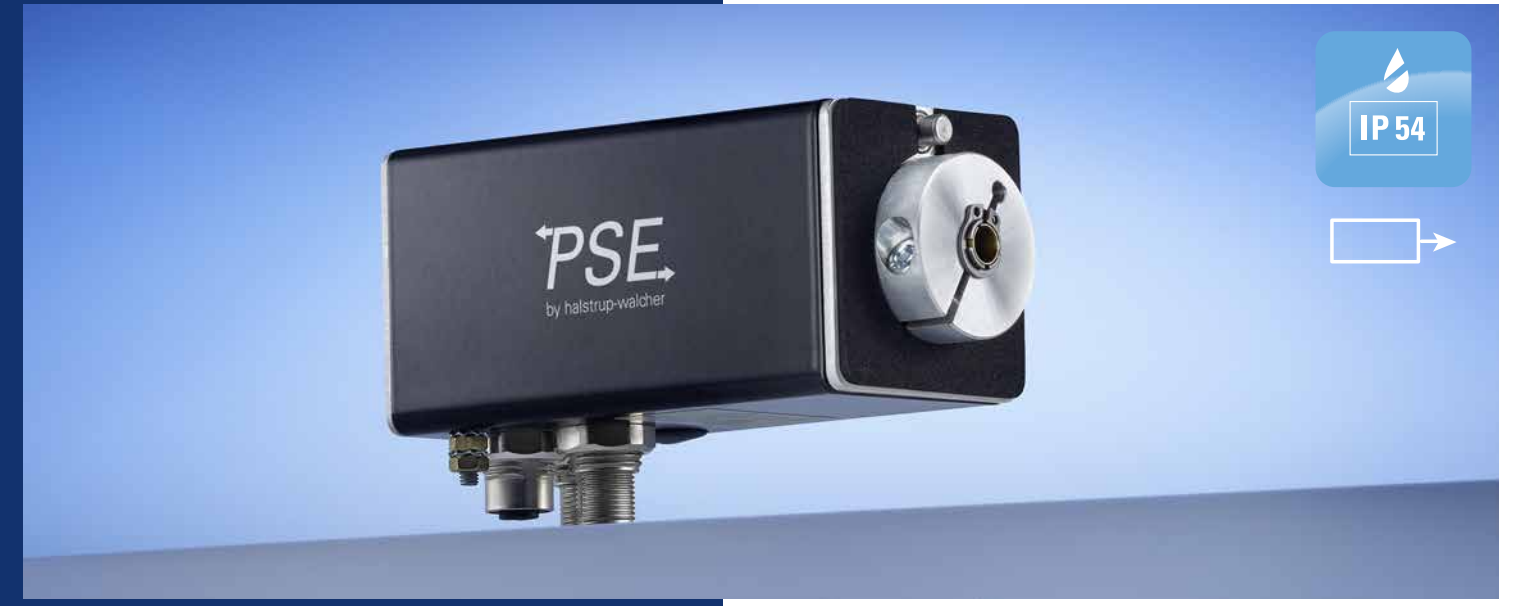

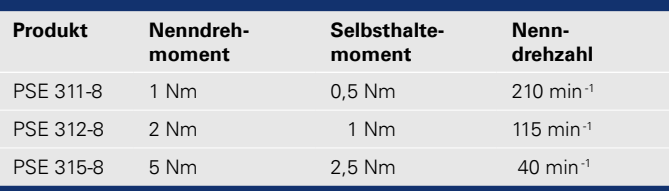

#### **Buskommunikation**

CANopen, PROFIBUS DP, DeviceNet, Modbus RTU, Sercos, EtherCAT, PROFINET, EtherNet/IP, POWERLINK, IO-Link

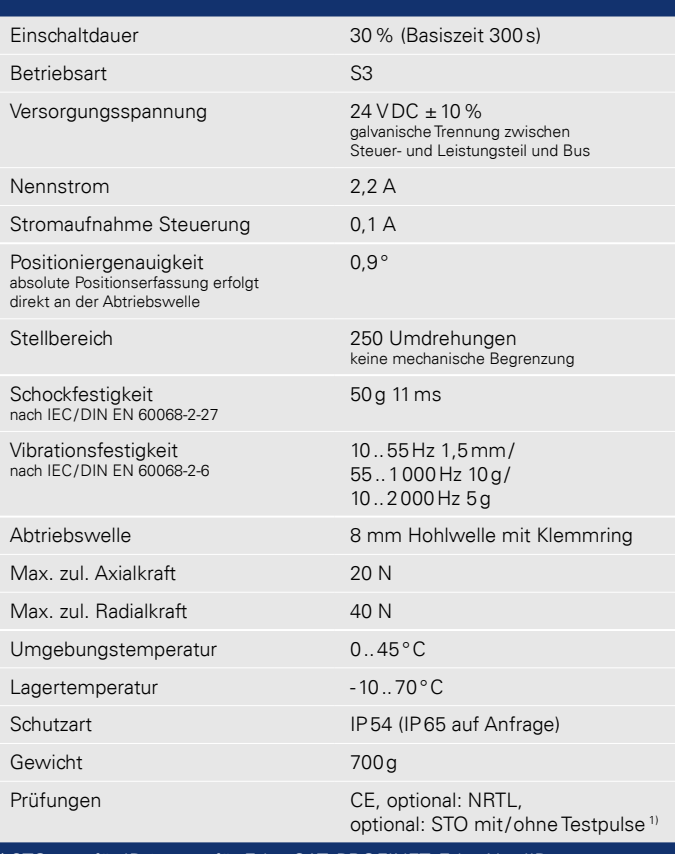

**1)** STO: nur für IP 65, nur für EtherCAT, PROFINET, EtherNet/IP, ohne galvanische Trennung der Versorgungsspannung

**Den Bestellschlüssel und Zubehör finden Sie auf S. 18/19.**

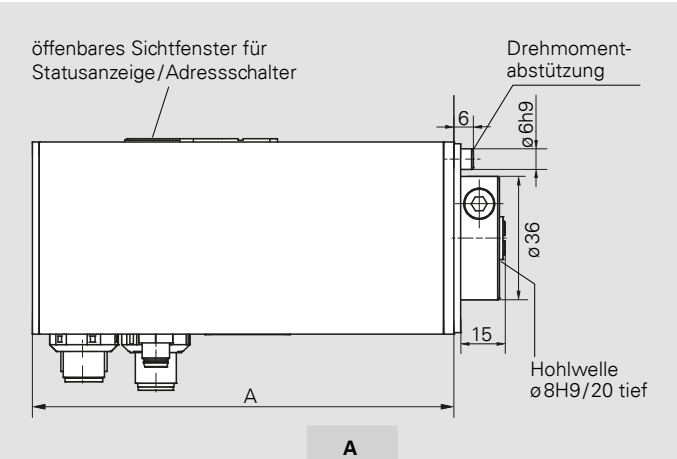

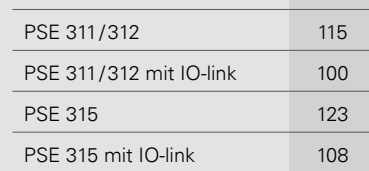

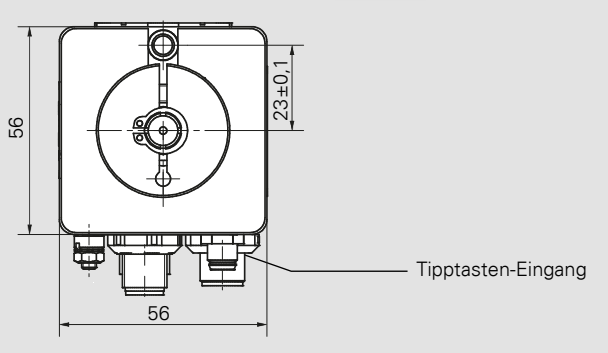

 $\overline{10}$  Nm

250 200 150 100  $50$ min<sup>-1</sup> PSE 315-8 **SE 312** PSE 311-8 Kennlinie PSE 31x-8

0 5 10

*Maße in mm.* Für Details zu Anschlüssen siehe auch S. 55 und Betriebsanleitung.

## BESTELLSCHLÜSSEL PSE/PSS/PSW 3er-FAMILIE

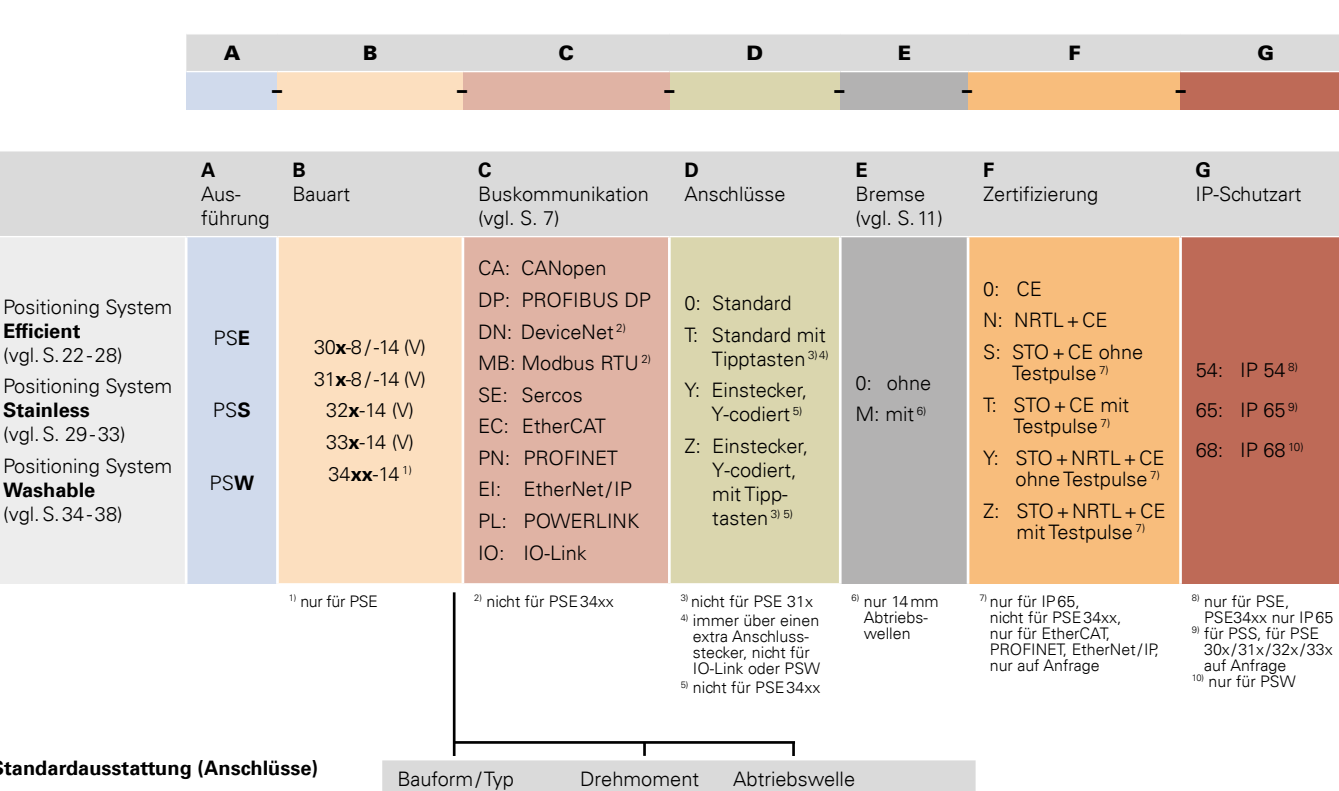

#### **Standardausstattung (Anschlüsse)**

- immer mit 3 Steckern/Buchsen (außer bei IO-Link oder Y-codiertem Stecker)
- immer mit Adressschalter (auch IE-Busse, nicht bei IO-Link)
- Zu Anschlüssen und Adressierung siehe . Details zur Buskommunikation" S. 55.

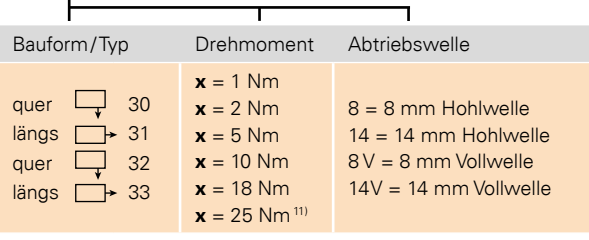

11) nur für PSE

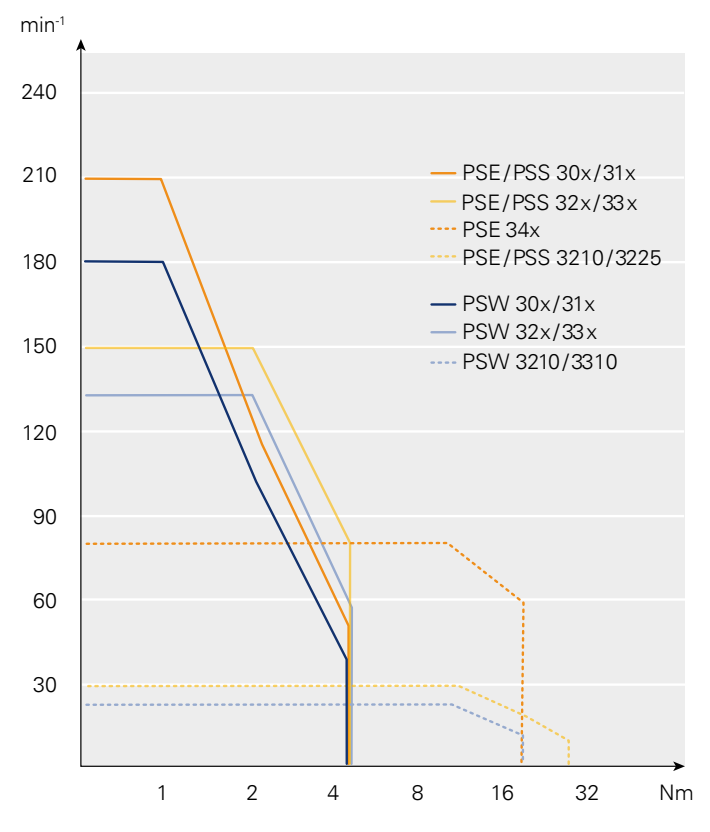

### DREHMOMENTE UND DREHZAHLEN

#### **Beispiel 1**

Sie benötigen die Schutzart IP54 und benötigen max. ein Drehmoment von 2 Nm. Die Drehzahl sollte sich oberhalb von 100 min-1 befinden. Eine 8mm-Hohlwelle sowie die Längsbauform passt zu Ihrer Anwendung. Als Bus möchten Sie EtherNet/IP einsetzen und das PSE über einen Hybridstecker und einen Hub mit der Steuerung verbinden. Sie benötigen in Ihrer Anwendung keine zusätzliche Rastbremse.

*Bestellbeispiele siehe unten.*

→ PSE 312-8-EI-Y-0-0

#### **Beispiel 2**

IP68, max. 3 Nm, größer 100 min-1, Querbauform, 14er Vollwelle, IO-Link über einen Stecker, mit Bremse.

 $\rightarrow$  PSW 325-14V-IO-0-M-0

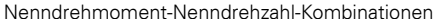

## ZUBEHÖR PSE/PSS/PSW 3er-FAMILIE

Die hier abgebildeten Stecker können für alle 3 Gerätetypen (PSE/PSS/PSW) verwendet werden. Bei PSE (IP54) und PSS (IP65) werden dadurch die IP-Schutzarten gewährleistet. Gerne helfen wir Ihnen bei Bedarf auch bei einem PSW (IP68) einen passenden Gegenstecker zu finden – sprechen Sie uns einfach an.

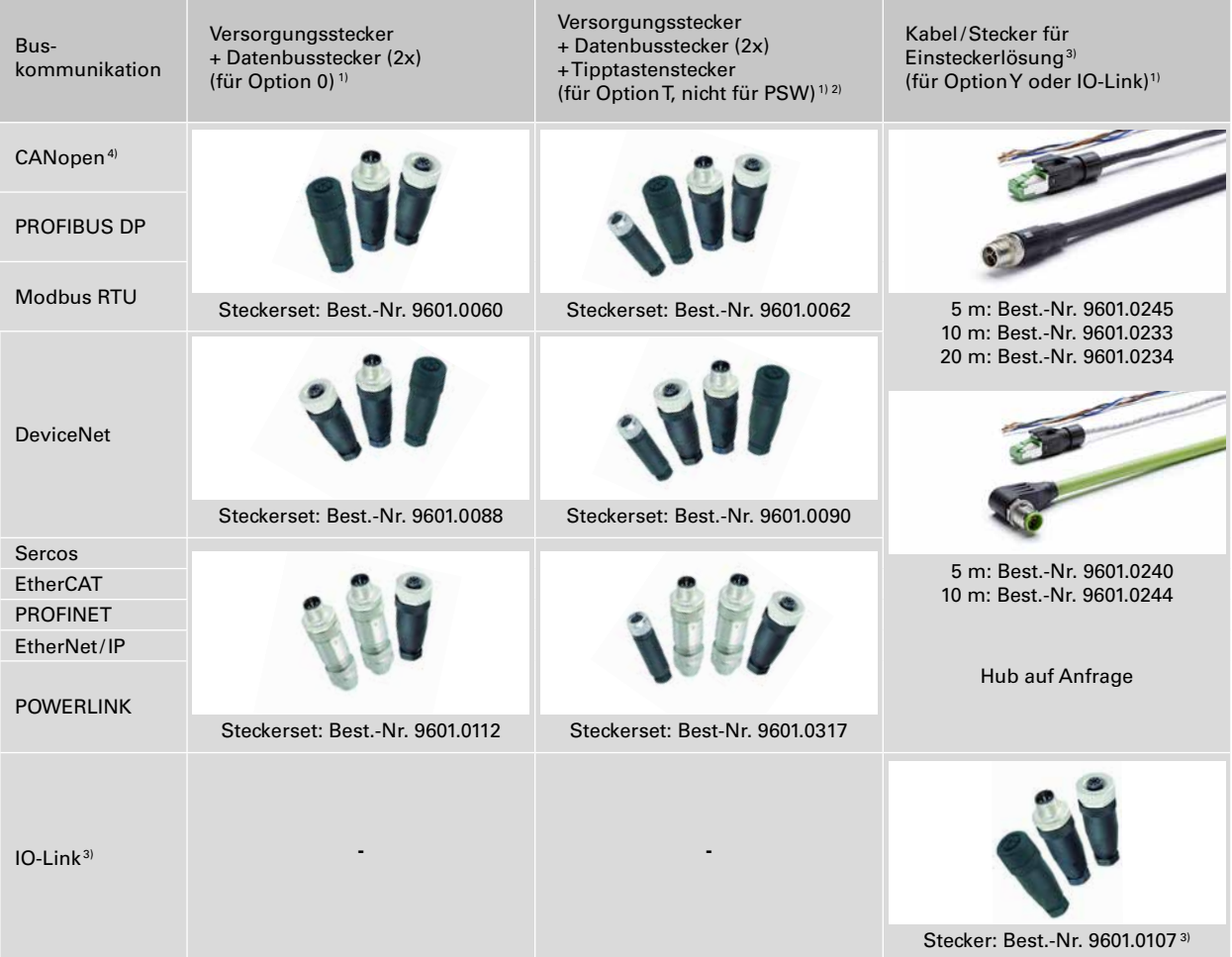

1) vgl. im Bestellschlüssel unter D <sup>2</sup> Tipptastenbox Best.-Nr. 9601.0241 <sup>3)</sup> Versorgung und Bus über ein Kabel, ohne zweiten Datenbusstecker 4) Standard Steckercodierung: A- oder B-Codierung, andere Codierung auf Anfrage möglich

### WEITERES ZUBEHÖR

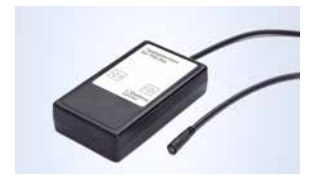

**Tipptastenbox** (für Option T, nicht für PSW)

**Best.-Nr. 9601.0241**

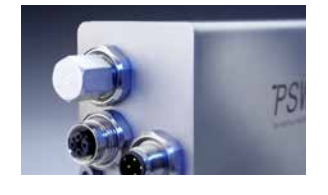

Schraubkappe zum Abdecken des zweiten Busanschlusses (für PSS/PSW)

#### **Best.-Nr. 9601.0176**

## **SOFTWARE**

Nutzen Sie unsere Funktionsbausteine, Beschreibungsdateien oder Inbetriebnahmetools zu den verschiedenen Bussen. Sie können die Dateien auf unserer Webseite herunterladen:

**www.halstrup-walcher.de/software**

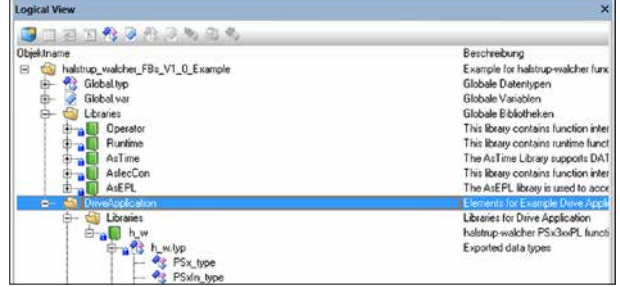